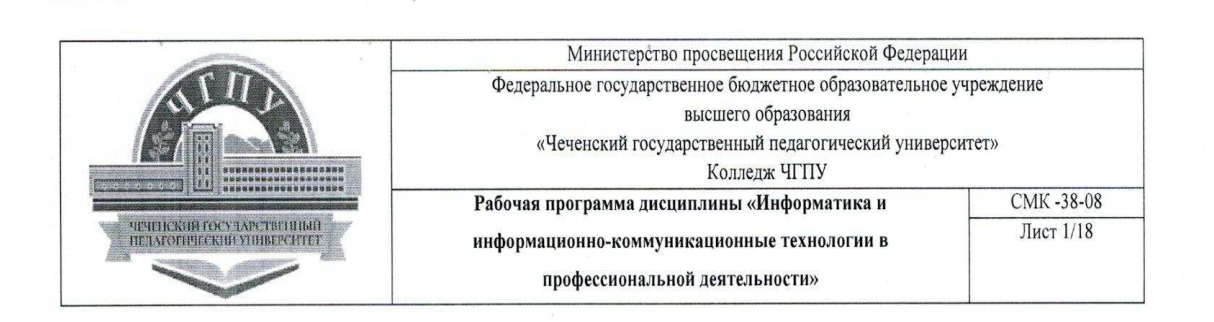

ПРИНЯТО Решением совета ПЦК Колледж ЧГПУ ФГБОУ ВО ЧГПУ от «27» 08 2020г., протокол № 1

**УТВЕРЖДАЮ** Директор колледжа ЧГПУ KOTTONUX SAA. Мавлохаджиева  $QS$ 2020г.

### РАБОЧАЯ ПРОГРАММА

#### ДИСЦИПЛИНЫ

### ЕН-0.2. ИНФОРМАТИКА И ИНФОРМАЦИОННО-КОММУНИКАЦИОННЫЕ ТЕХНОЛОГИИ В ПРОФЕССИОНАЛЬНОЙ ДЕЯТЕЛЬНОСТИ

специальность

44.02.01 Дошкольное образование

Квалификация

«Воспитатель детей дошкольного возраста»

Форма обучения - очная, очно-заочная

Грозный, 2020

Разработчик ФОС:

Преподаватель

M. commence),

М.С.Ибрагимова

ФОС рассмотрен и утвержден на заседании совета ПЦК «27» августа 2020г. Протокол № 1

## **СОДЕРЖАНИЕ**

- **1. ПАСПОРТ РАБОЧЕЙ ПРОГРАММЫ УЧЕБНОЙ ДИСИЦИПЛИНЫ**
- **2. СТРУКТУРА И СОДЕРЖАНИЕ УЧЕБНОЙ ДИСЦИПЛИНЫ**
- **3. УСЛОВИЯ РЕАЛИЗАЦИИ РАБОЧЕЙ ПРОГРАММЫ УЧЕБНОЙ ДИСЦИПЛИНЫ**
- **4. КОНТРОЛЬ И ОЦЕНКА РЕЗУЛЬТАТОВ ОСВОЕНИЯ УЧЕБНОЙ ДИСЦИПЛИНЫ**

### **1. ПАСПОРТ РАБОЧЕЙ ПРОГРАММЫ УЧЕБНОЙ ДИСЦИПЛИНЫ**

### **ЕН.02. Информатика и информационно-коммуникационные технологии (ИКТ) в профессиональной деятельности 1.1. Область применения программы**

Рабочая программа учебной дисциплины является частью основной профессиональной образовательной программы по специальности 44.02.02 - Преподавание в начальных классах, квалификация- Учитель начальных классов, разработанной в соответствии с ФГОС.

Рабочая программа УД может быть использована для реализации государственных требований к минимуму содержания и уровню подготовки выпускников по специальности 44.02.02 - Преподавание в начальных классах, квалификация- Учитель начальных классов Рабочая программа предусмотрена для очной и очно-заочной формы обучения.

### **1.2. Место учебной дисциплины в структуре основной профессиональной образовательной программы:**

Данная дисциплина входит в раздел ЕН.02 Математический и общий естественнонаучный цикл.

### **1.3. Цели и задачи учебной дисциплины – требования к результатам освоения учебной дисциплины:**

В результате освоения учебной дисциплины обучающийся должен **уметь:** 

- соблюдать правила техники безопасности и гигиенические рекомендации при использовании средств ИКТ в профессиональной деятельности;
- создавать, редактировать, оформлять, сохранять, передавать информационные объекты различного типа с помощью современных информационных технологий для обеспечения образовательного процесса;
- использовать сервисы и информационные ресурсы информационнотелекоммуникационной сети "Интернет" (далее – сеть Интернет) в профессиональной деятельности

В результате освоения дисциплины обучающийся должен

### **знать:**

- правила техники безопасности и гигиенические требования при использовании средств ИКТ в образовательном процессе;
- основные технологии создания, редактирования, оформления, сохранения, передачи и поиска информационных объектов различного типа (текстовых, графических, числовых и т.п.) с помощью современных программных средств;
- возможности использования ресурсов сети Интернет для совершенствования профессиональной деятельности, профессионального и личностного развития;
- аппаратное и программное обеспечение персонального компьютера, применяемое в профессиональной деятельности.

В результате освоения учебной дисциплины обучающийся должен обладать:

### **общими компетенциями:**

ОК 2. Организовывать собственную деятельность, определять методы решения профессиональных задач, оценивать их эффективность и качество.

ОК 3. Оценивать риски и принимать решения в нестандартных ситуациях.

ОК 4. Осуществлять поиск, анализ и оценку информации, необходимой для постановки и решения профессиональных задач, профессионального и личностного развития.

ОК 5. Использовать информационно-коммуникационные технологии для совершенствования профессиональной деятельности.

ОК 6. Работать в коллективе и команде, взаимодействовать с руководством, коллегами и социальными партнерами.

### **профессиональными компетенциями:**

ПК 1.2. Проводить уроки.

ПК 1.5. Вести документацию, обеспечивающую обучение по образовательным программам начального общего образования.

ПК 2.2. Проводить внеурочные занятия.

ПК 2.5. Вести документацию, обеспечивающую организацию внеурочной деятельности и общения обучающихся.

ПК 3.2. Проводить занятия с детьми дошкольного возраста.

ПК 3.5. Вести документацию, обеспечивающую организацию занятий.

ПК 4.1. Выбирать учебно-методический комплект, разрабатывать учебно-методические материалы (рабочие программы, учебно-тематические планы) на основе федерального государственного образовательного стандарта и примерных основных образовательных программ с учетом типа образовательной организации, особенностей класса/группы и отдельных обучающихся.

ПК 4.2. Создавать в кабинете предметно-развивающую среду.

ПК 4.3. Систематизировать и оценивать педагогический опыт и образовательные технологии в области начального общего образования на основе изучения

профессиональной литературы, самоанализа и анализа деятельности других педагогов. ПК 4.4. Оформлять педагогические разработки в виде отчетов, рефератов, выступлений

ПК 4.5. Участвовать в исследовательской и проектной деятельности в области начального общего образования.

### **1.4. Рекомендуемое количество часов на освоение рабочей программы учебной дисциплины:**

- максимальной учебной нагрузки обучающегося **709** часов, в том числе:
- обязательной аудиторной учебной нагрузки обучающегося **68** часов;
- самостоятельной работы обучающегося **41** часов.

# **2. СТРУКТУРА И СОДЕРЖАНИЕ УЧЕБНОЙ ДИСЦИПЛИНЫ 2.1. Объем учебной дисциплины и виды учебной работы**

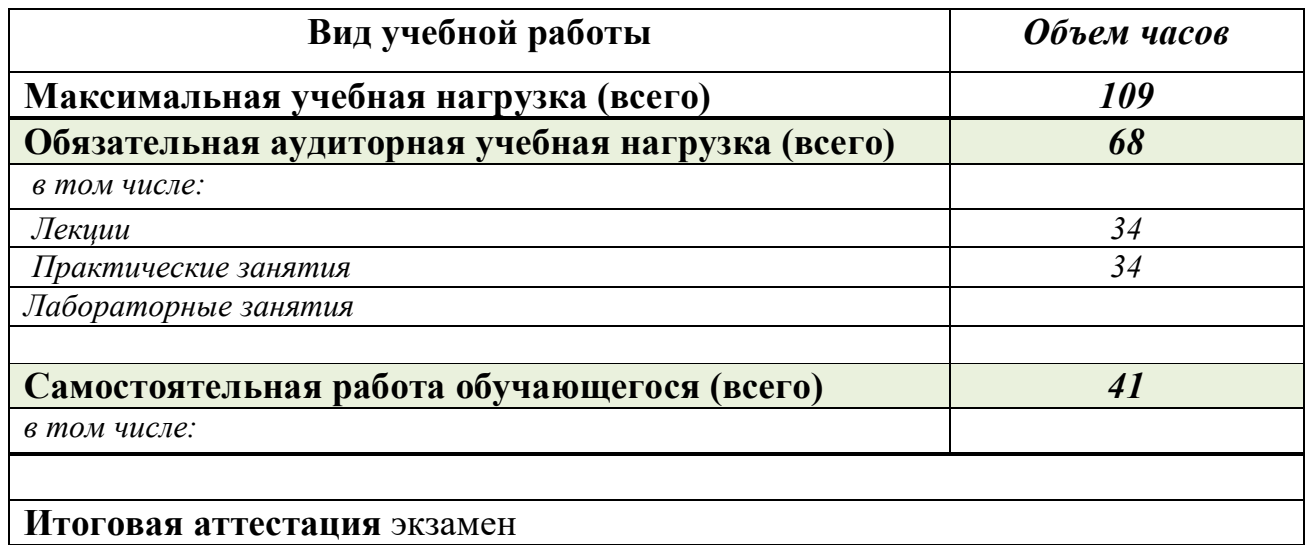

# **Тематический план и содержание учебной дисциплины ЕН.02. Информатика и информационно-коммуникационные технологии (ИКТ) в профессиональной деятельности**

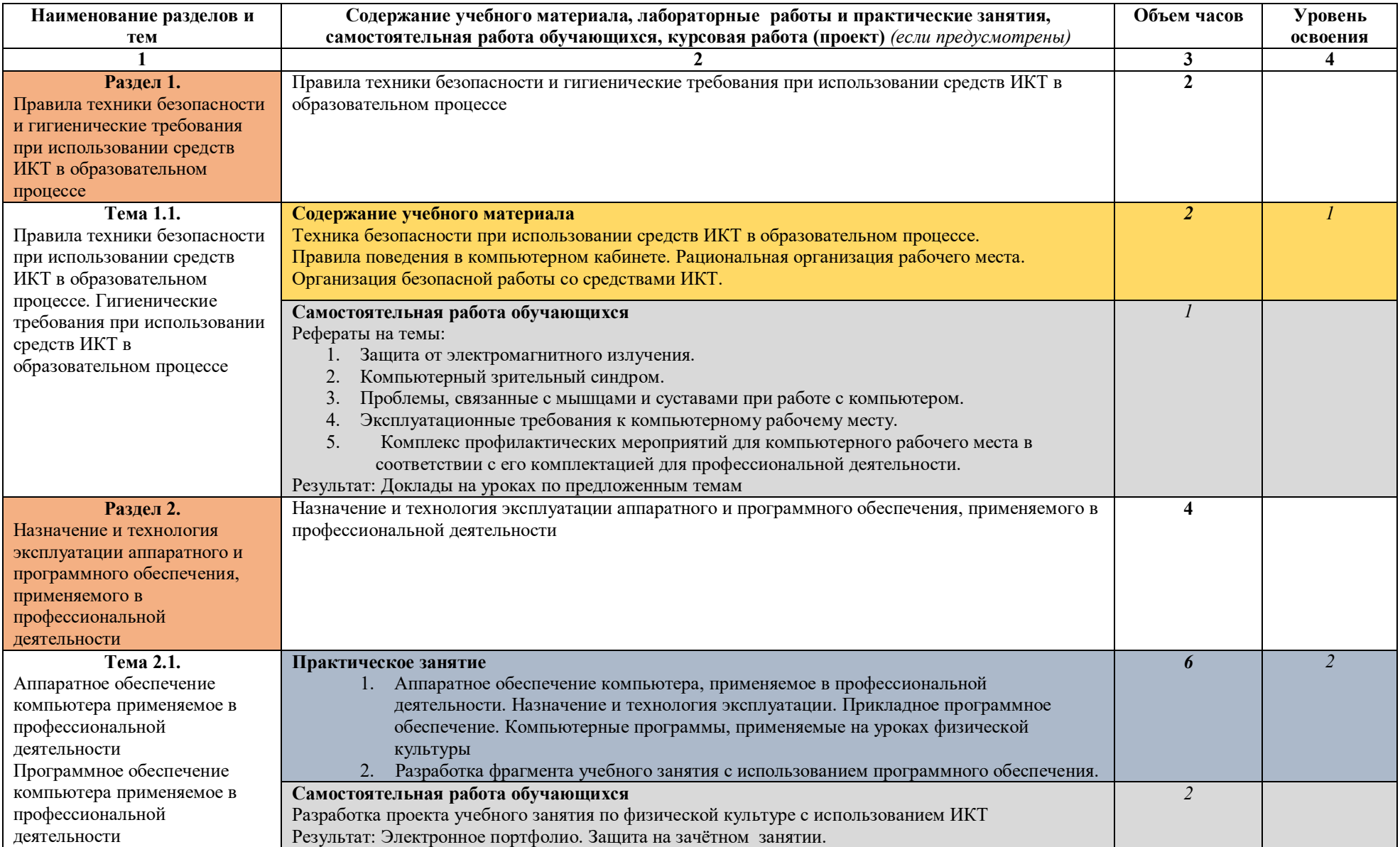

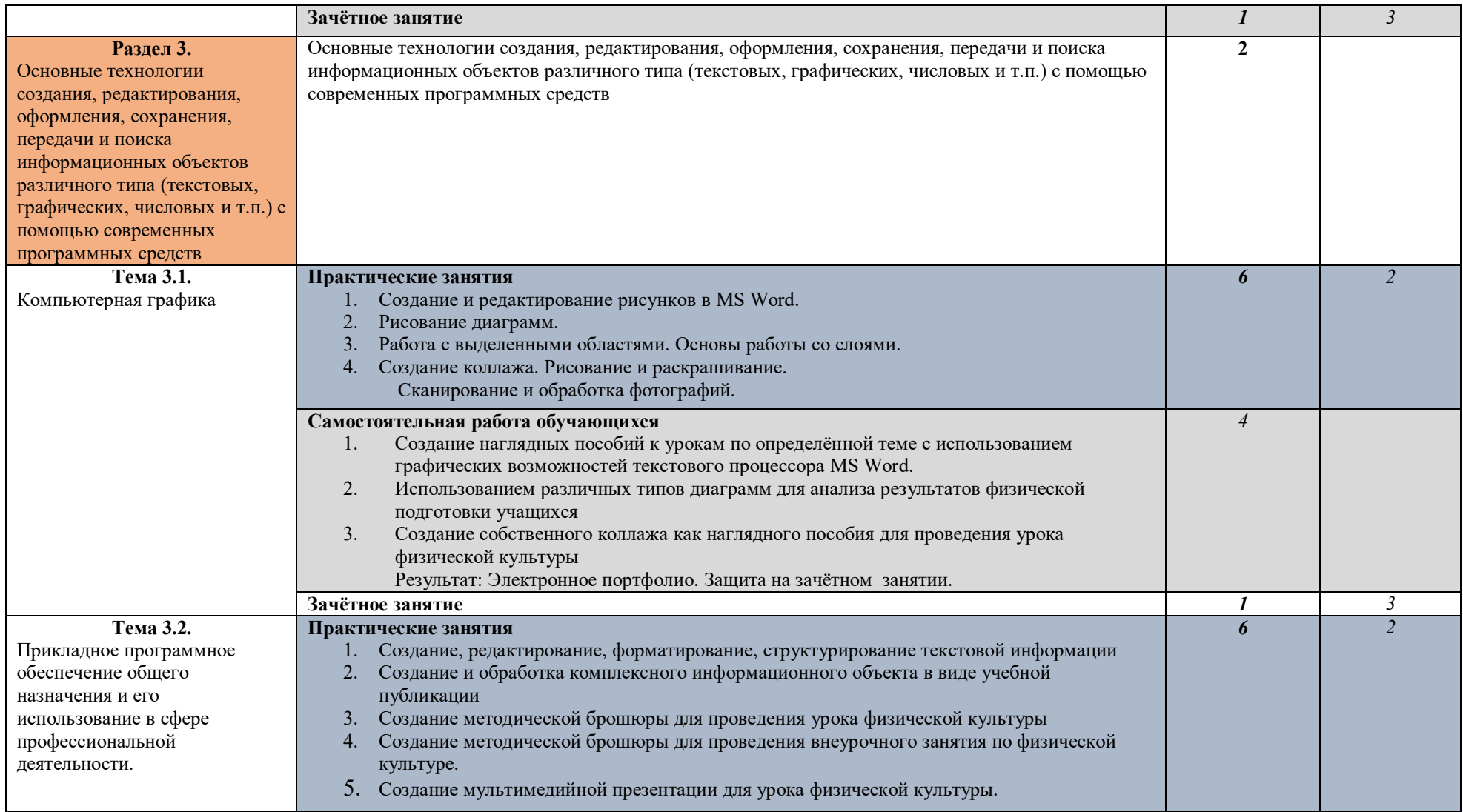

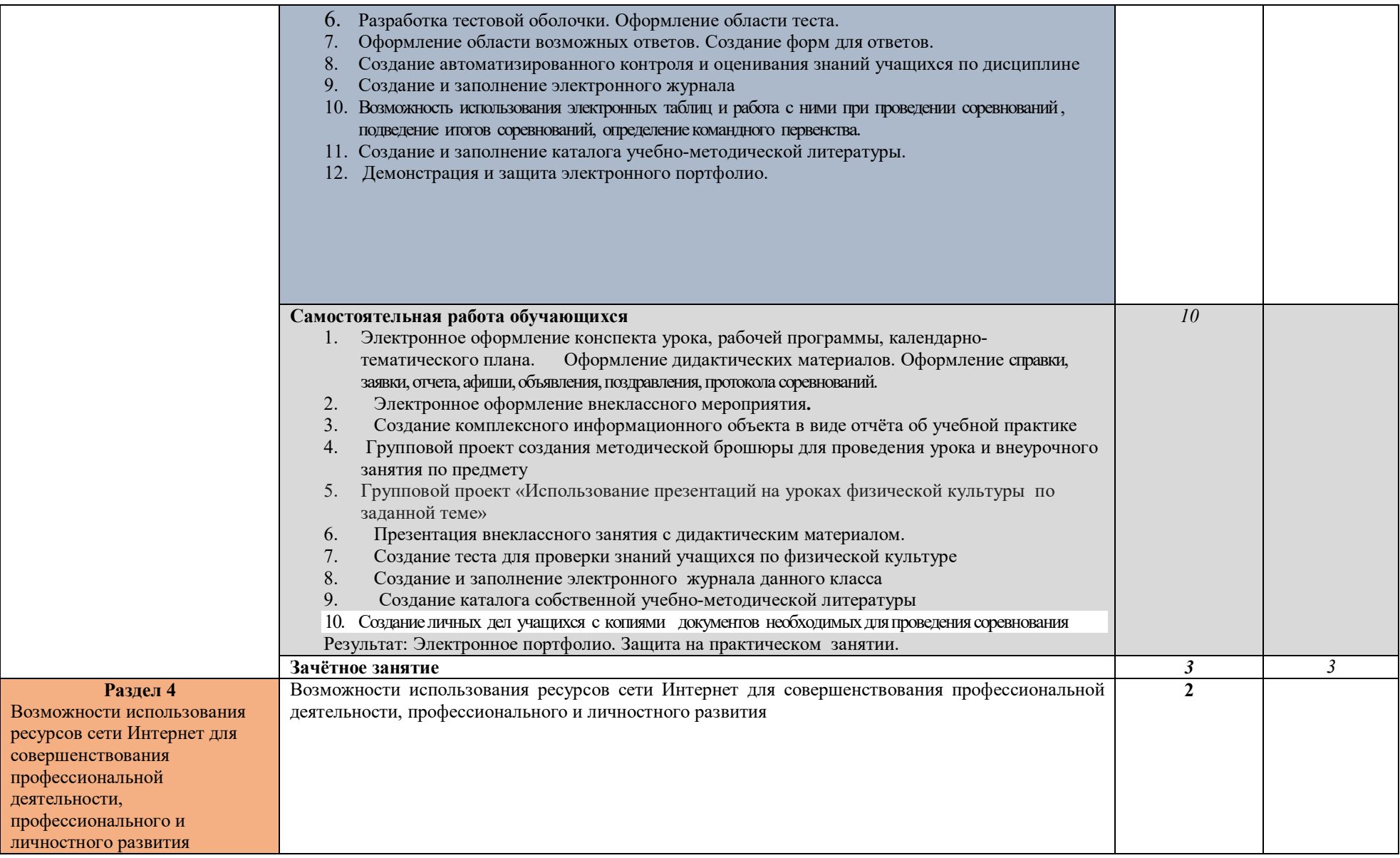

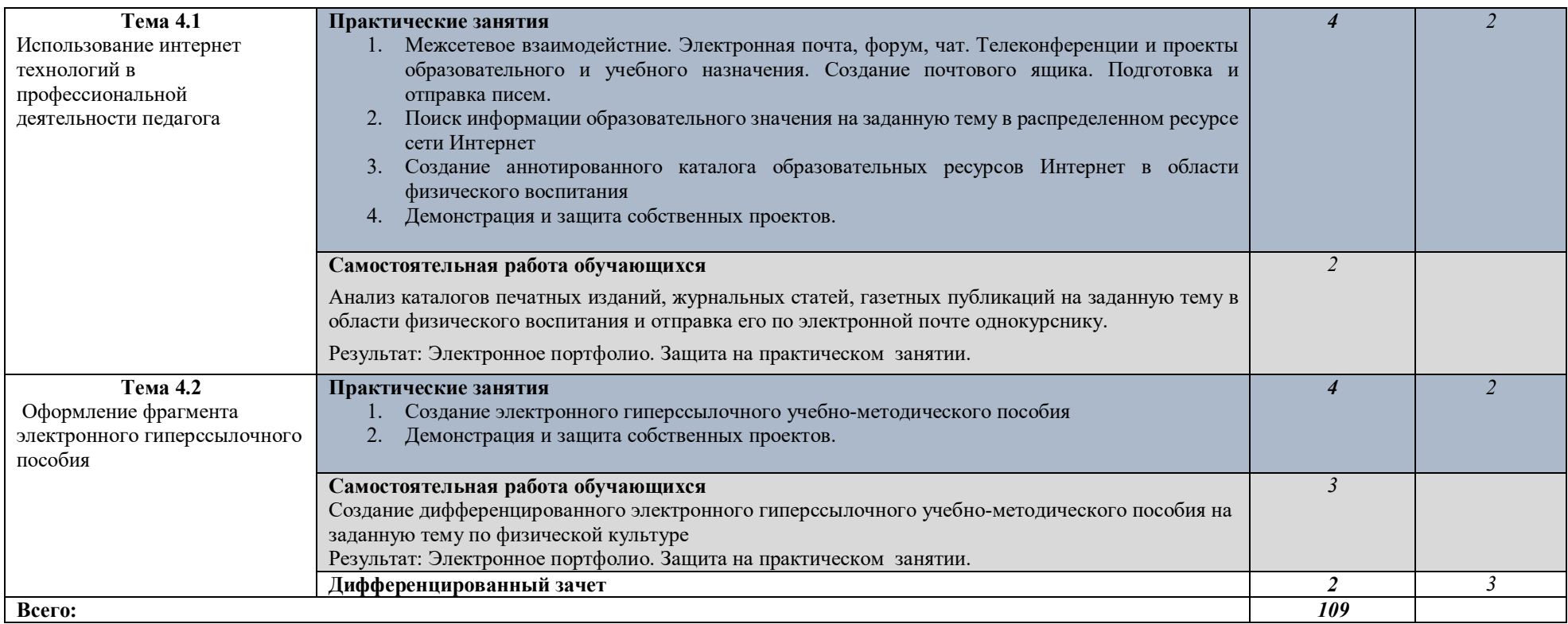

# **СТРУКТУРА И СОДЕРЖАНИЕ УЧЕБНОЙ ДИСЦИПЛИНЫ Объем учебной дисциплины и виды учебной работы**

**Для очно-заочно**

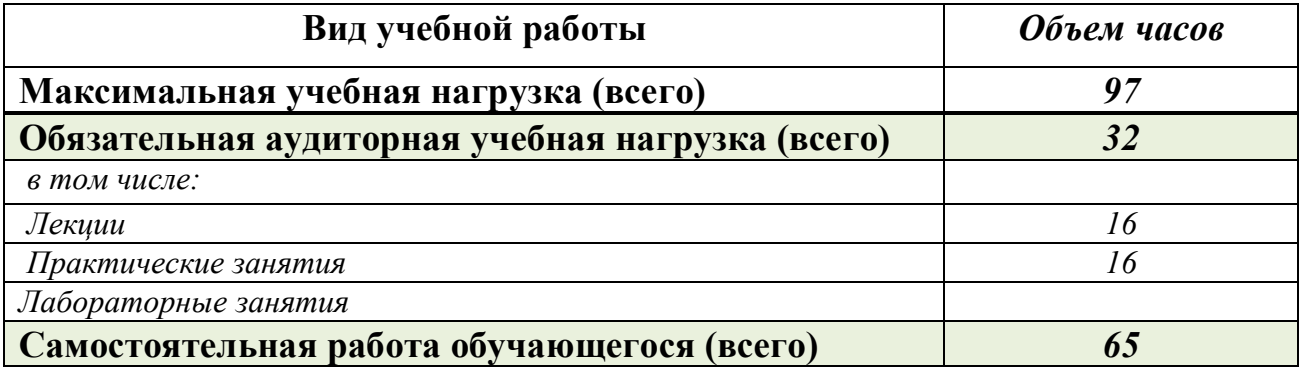

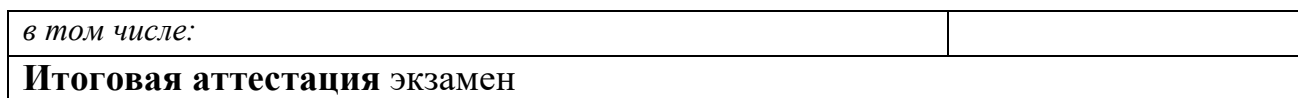

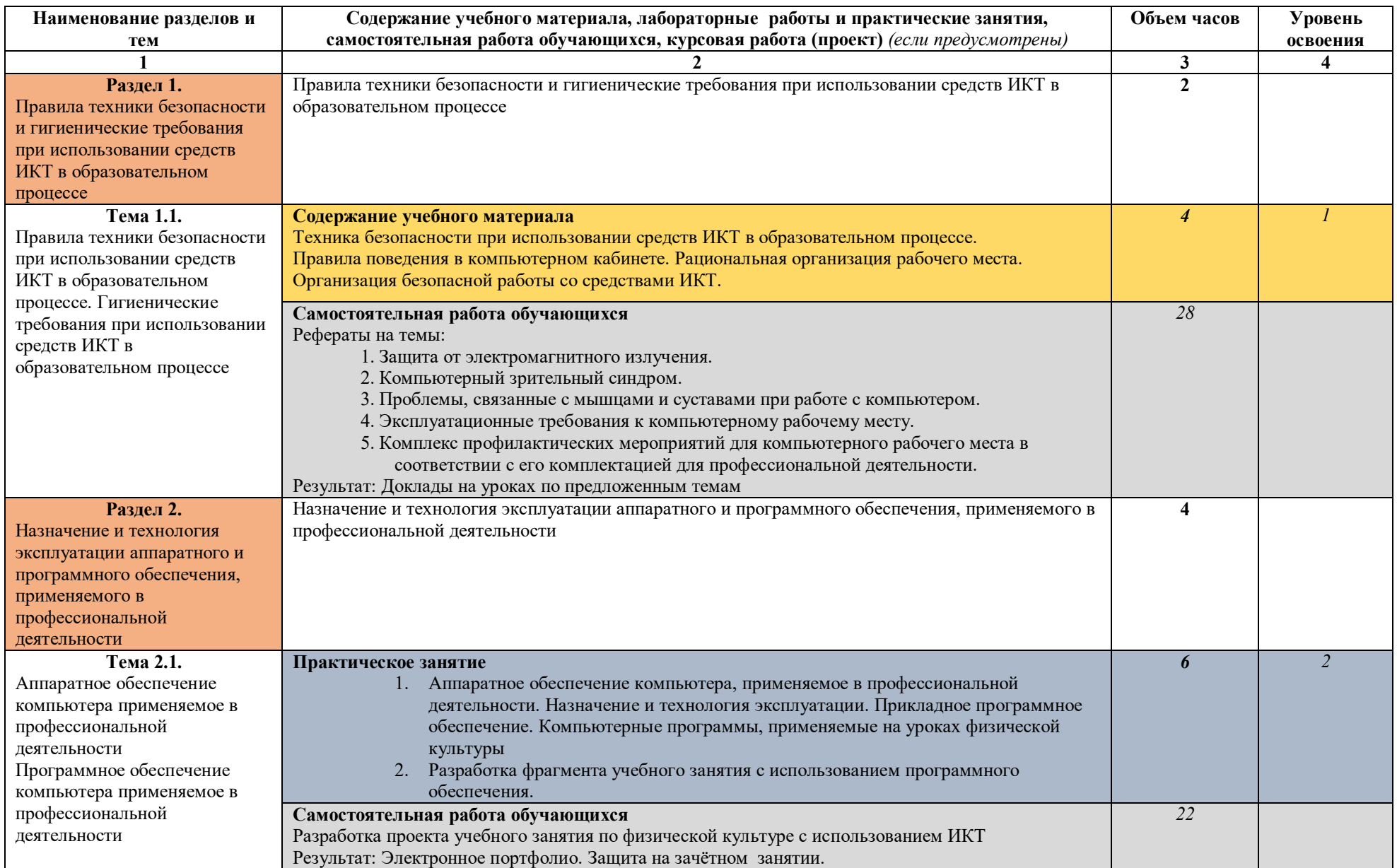

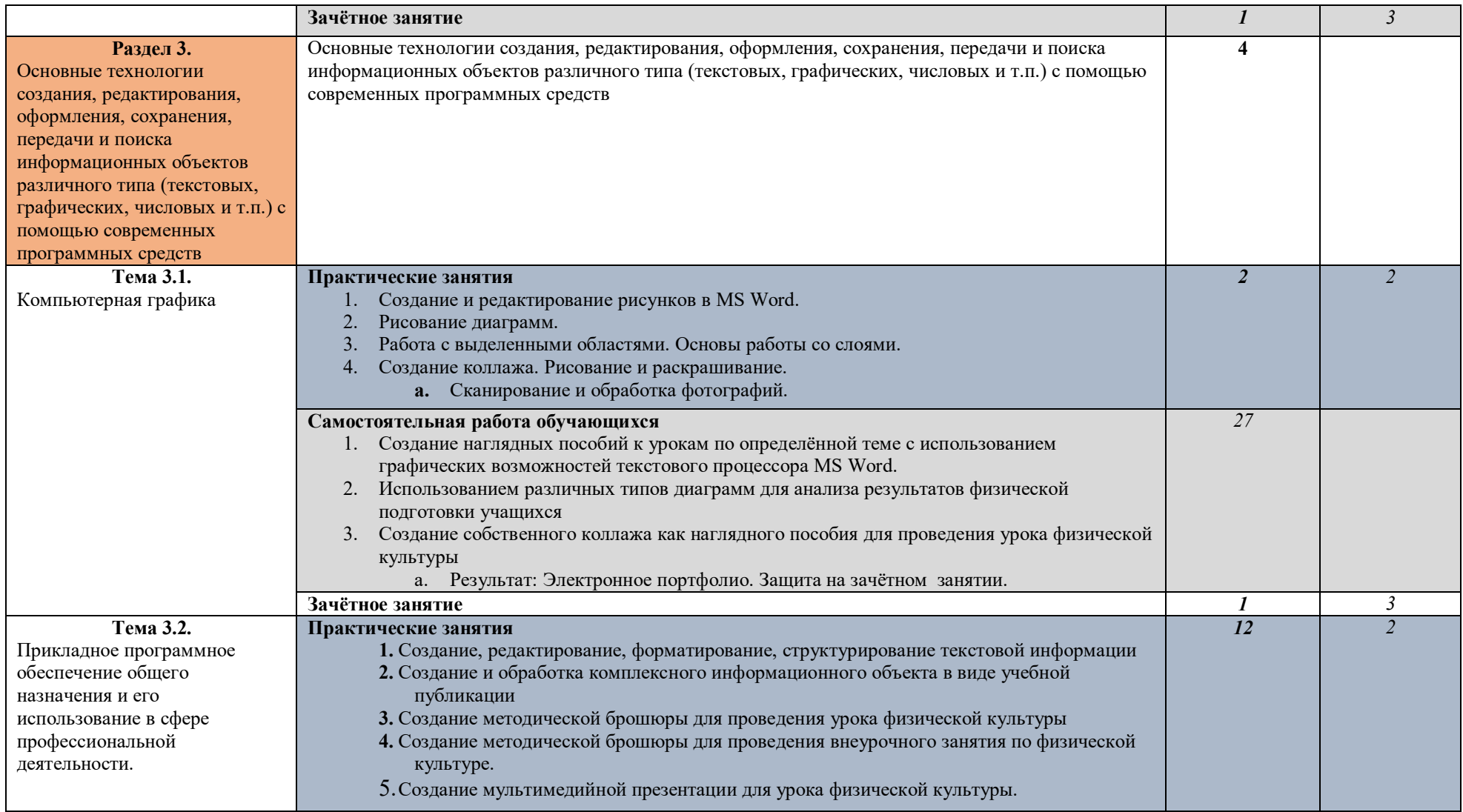

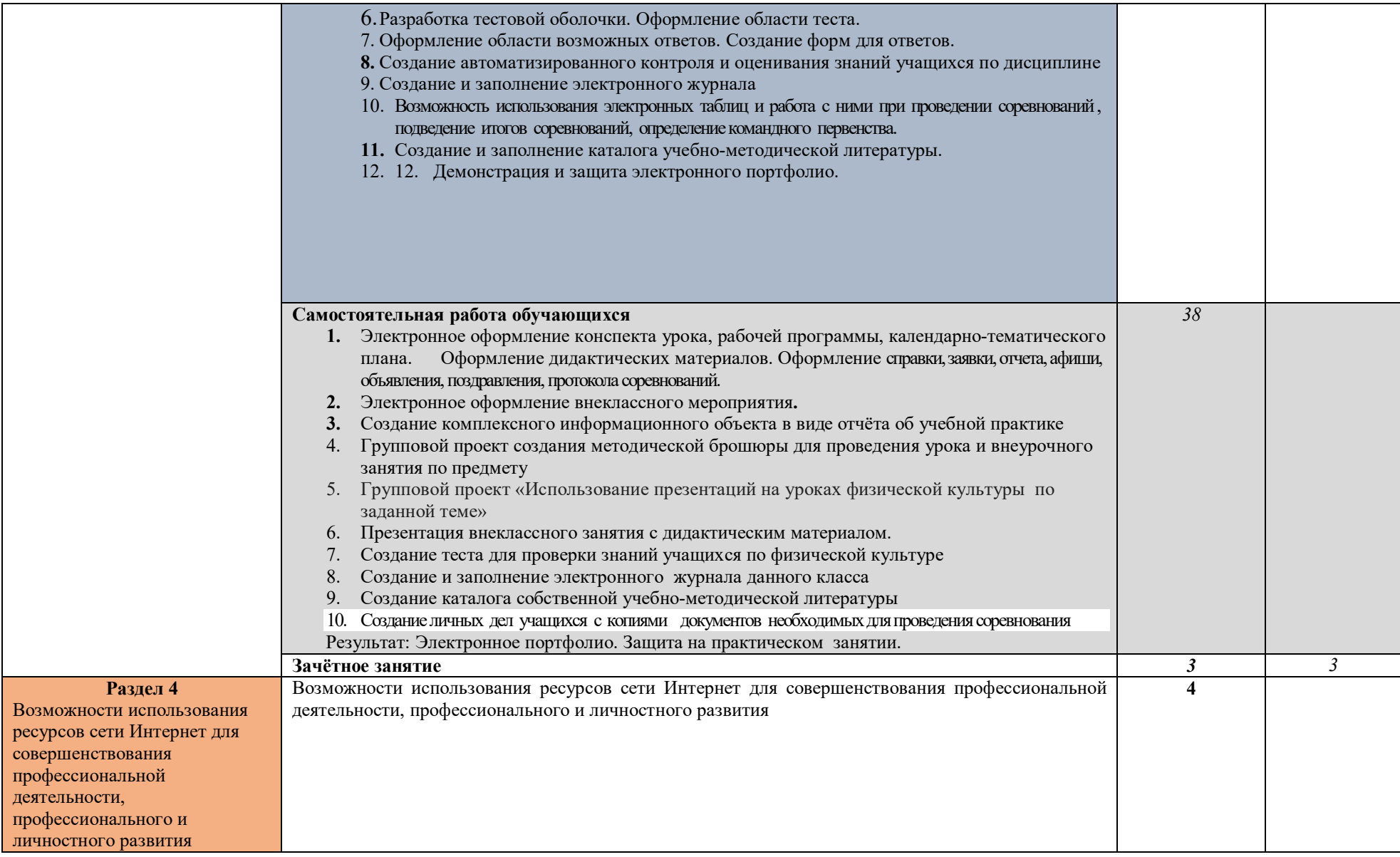

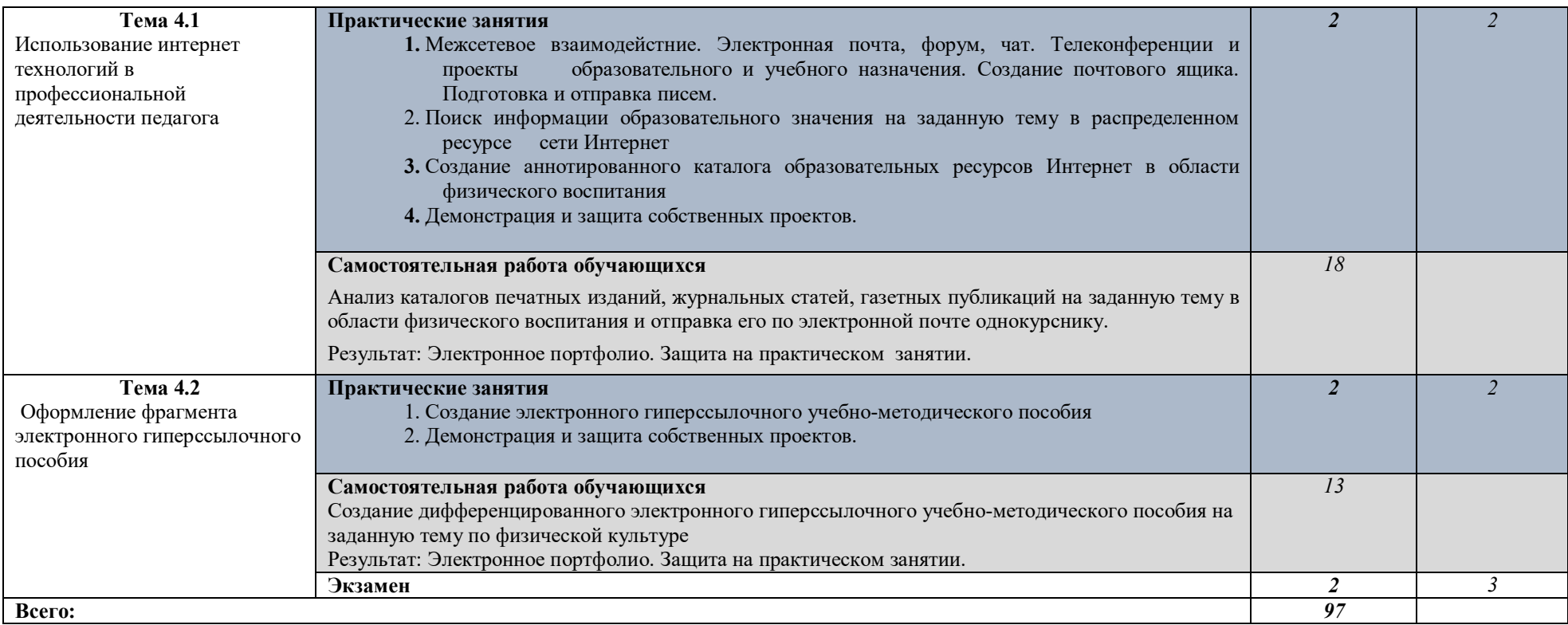

### **3.УСЛОВИЯ РЕАЛИЗАЦИИ ПРОГРАММЫ УЧЕБНОЙ ДИСЦИПЛИНЫ**

### **3.1. Требования к минимальному материально-техническому обеспечению.**

Реализация программы дисциплины требует наличия учебного кабинета «Информатика»;

лаборатории не предусмотрены.

Оборудование учебного кабинета:

- автоматизированные рабочие места обучающихся;
- автоматизированное рабочее место преподавателя;
- комплект учебно-методической документации;
- комплект справочной и нормативной документации;
- информационные стенды;
- наглядные пособия по основным разделам курса;
- методические пособия для проведения практических занятий
- комплект сетевого оборудования, обеспечивающий соединение всех компьютеров, установленных
- в кабинете в единую сеть, с выходом через прокси-сервер в Интернет;
- аудиторная доска для письма;
- компьютерные столы по числу рабочих мест обучающихся;
- вентиляционное оборудование, обеспечивающие комфортные условия проведения занятий.

### Технические средства обучения:

- мультимедийные компьютеры
- мультимедиа проектор
- интерактивная доска
- персональные компьютеры с лицензионным программным обеспечением;
- мультимедийные обучающие программы и электронные учебные издания по основным

### разделам курса

- средства телекоммуникации
- плоттер
- лазерный принтер;
- устройства вывода звуковой информации: звуковые колонки и наушники<sup>1</sup>.

### Программное обеспечение дисциплины:

- Операционная система.
- Файловый менеджер (в составе операционной системы или др.).
- Антивирусная программа.
- Программа-архиватор.
- Интегрированное офисное приложение, включающее текстовый редактор, растровый и векторный графические редакторы, программу разработки презентаций и электронные таблины.
- Звуковой редактор.
- Простая система управления базами данных.
- Мультимедиа проигрыватель (входит в состав операционных систем или др.).
- Браузер (входит в состав операционных систем или др.).
- Электронные средства образовательного назначения
- Программное обеспечение локальных сетей

Оборудование лаборатории и рабочих мест лаборатории: не предусмотрено.

l

<sup>1</sup> По числу рабочих мест обучающихся.

### **3.2Информационное обеспечение обучения**

### **Перечень рекомендуемых учебных изданий, Интернет-ресурсов, дополнительной литературы Основная литература:**

1. Канивец Е.К. Информационные технологии в профессиональной деятельности [Электронный ресурс]: курс лекций/ Канивец Е.К.- Электрон. текстовые данные.- Оренбург: Оренбургский государственный университет, ЭБС АСВ, 2015.- 108 c.- Режим доступа: http://www.iprbookshop.ru/54115.- ЭБС «IPRbooks»

2. Веретехина С.В. Информационные технологии. Пакеты программного обеспечения общего блока «IT-инструментарий» [Электронный ресурс]: учебное пособие/ Веретехина С.В., Веретехин В.В.- Электрон. текстовые данные.- М.: Русайнс, 2015.- 44 c.- Режим доступа: http://www.iprbookshop.ru/48895.- ЭБС «IPRbooks»

3. Компьютерные технологии [Электронный ресурс]: лабораторный практикум/ - Электрон. текстовые данные.- Воронеж: Воронежский государственный архитектурностроительный университет, ЭБС АСВ, 2015.- 147 c.- Режим доступа: http://www.iprbookshop.ru/55002.- ЭБС «IPRbooks»

4. Исмаилова Н.П. Лабораторный практикум по дисциплине «Информатика и информационные технологии в профессиональной деятельности» [Электронный ресурс]: электронное учебное пособие/ Исмаилова Н.П.- Электрон. текстовые данные.- Махачкала: Северо-Кавказский институт (филиал) Всероссийского государственного университета юстиции (РПА Минюста России), 2014.- 139 c.- Режим доступа: http://www.iprbookshop.ru/49985.- ЭБС «IPRbooks»

5. Седышев В.В. Информационные технологии в профессиональной деятельности [Электронный ресурс]: учебное пособие/ Седышев В.В.- Электрон. текстовые данные.- М.: Учебно-методический центр по образованию на железнодорожном транспорте, 2013.- 264 c.- Режим доступа: http://www.iprbookshop.ru/26803.- ЭБС «IPRbooks»

6. Мишин А.В. Информационные технологии в профессиональной деятельности: учебное пособие / Мишин А.В., Мистров Л.Е., Картавцев Д.В.— М.: Российский государственный университет правосудия, 2011. 311— c. Режим доступа: http://www.iprbookshop.ru/5771

7. Цветкова А.В. Информатика и информационные технологии: учебное пособие / Цветкова А.В.— С.: Научная книга, 2012. 182— c. Режим доступа: http://www.iprbookshop.ru/6276

### **Дополнительная литература:**

**1.** Гохберг Г.С., Зафиевский А.В.,КороткинА.А. Информационные технологии: учебник для студ. учреждений сред. проф. образования. – 3-е изд., стер. – М.: Издательский центр «Академия», 2007

**2.** Залогова Л.А. Компьютерная графика. Элективный курс: Практикум. – 2-е изд. – М.: БИНОМ. Лаборатория знаний, 2007.

3. Макарова Н.В. и др. Информатика 10 – 11 кл. – СПб.: Питер, 2002.

4. Колмыкова Е.А., Кумскова И.А. Информатика: учеб. Пособие для студ. Сред. Проф. образования. – 5-е изд., стер. – М.: Издательский центр «Академия», 2008.

5. Семакин И.Г. Хеннер Е.К. Информатика. 10 кл. – 2-е изд. М.: БИНОМ. Лаборатория знаний, 2005.

### **Интернет-ресурсы:**

- 1. Единое окно доступа к образовательным ресурсам" (http://window.edu.ru),
- 2. Российское образование (http://www.edu.ru).
- 3. Учительская газета http://www.ug.ru
- 4. Газета "Первое сентября" http://ps.1september.ru
- 5. Газета "Начальная школа" http://nsc.1september.ru
- 6. Журнал "Вопросы интернет-образования" http://vio.fio.ru
- 7. Журнал "Компьютерные инструменты в образовании" http://www.ipo.spb.ru/journal/
- 8. Педагогическая периодика: каталог статей российской образовательной прессы http://periodika.websib.ru
- 9. Библиотека учебных курсов Microsoft http://www.microsoft.com/Rus/Msdnaa/Curricula/
- 10. Газета "Информатика" Издательского дома "Первое сентября" http://inf.1september.ru
- 11. Информатика и информационные технологии в образовании http://www.rusedu.info
- 12. Информатика: учебник Л.З. Шауцуковой http://book.kbsu.ru
- 13. Клякс@.net: Информатика в школе. Компьютер на уроках http://www.klyaksa.net
- 14. Образовательные Интернет-ресурсы http://sinncom.ru/content/resurs/index.htm,
- 15. Презентации уроков «Начальная школа» http://nachalka.school-club.ru/about/193/
- 16. Уроки Кирилла и Мефодия http://nachalka.info/
- 17. Фестиваль педагогического мастерства http://festival.nic-snail.ru/2009/articles/krylova1.html

### **4. КОНТРОЛЬ И ОЦЕНКА РЕЗУЛЬТАТОВ ОСВОЕНИЯ ДИСЦИПЛИНЫ**

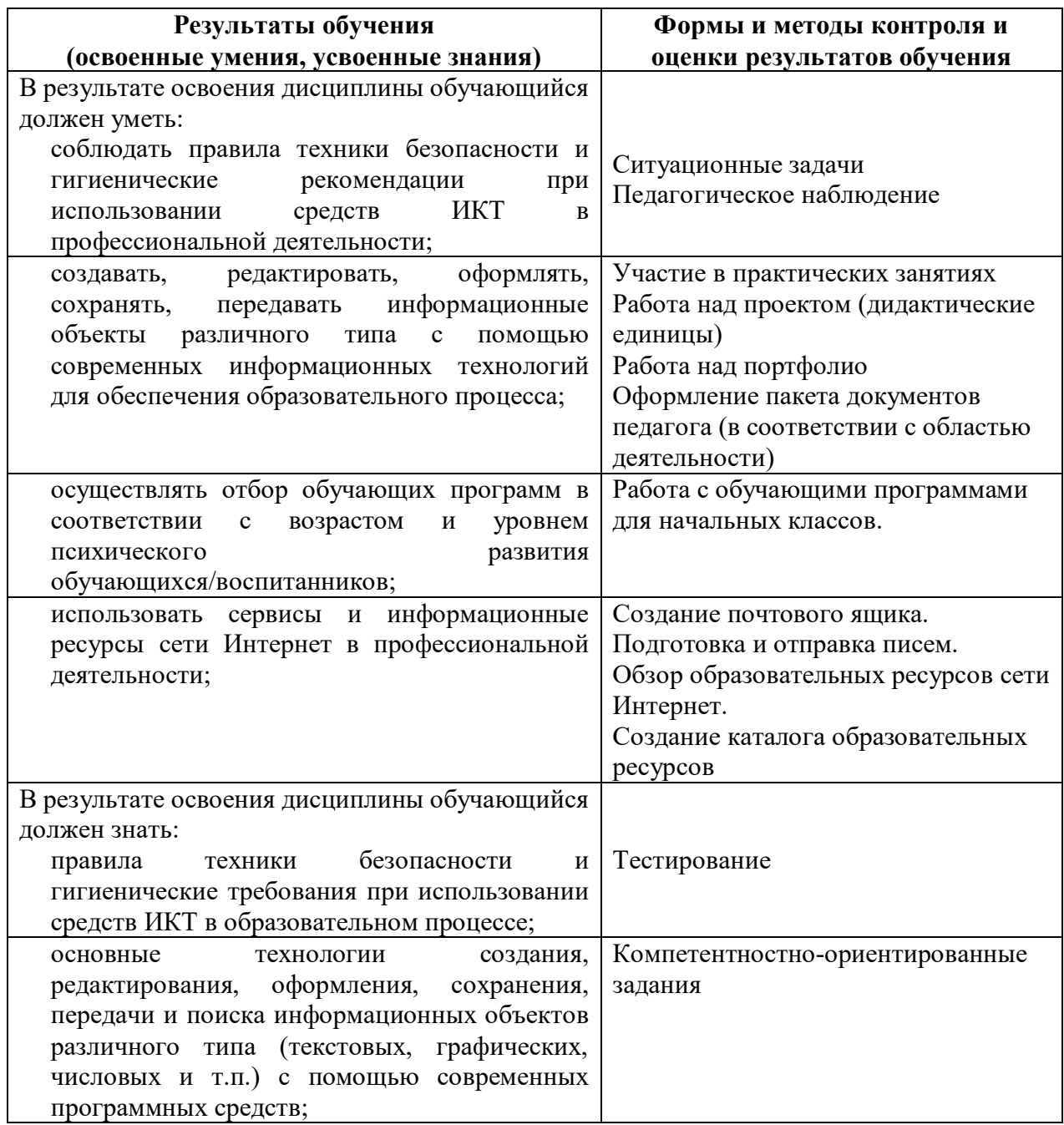

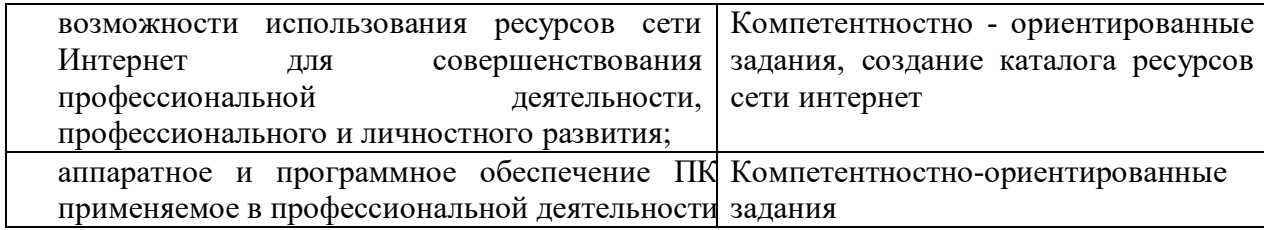